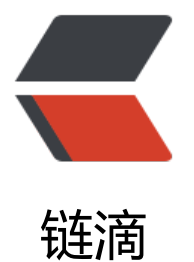

# Spring Bo[ot 项](https://ld246.com)目开发记

作者: mubai

- 原文链接:https://ld246.com/article/1487556433865
- 来源网站: [链滴](https://ld246.com/member/mubai)
- 许可协议:[署名-相同方式共享 4.0 国际 \(CC BY-SA 4.0\)](https://ld246.com/article/1487556433865)

#### 2017.3.2

今天公司请了一个大神来分享微服务,主要讲了软件架构、Spring Boot、领域驱动设计、Docker, 后推荐了 Kotlin 作为实现语言。干货太多有点消化不良,不过又多了好几本要看的书。

# 2017.2.27

今天的部门晨会,为了和其他项目统一,我们项目要把 Gradle 改回 Maven 。然后统一了项目结构: eb / api / biz / dal 。

## 2017.2.23

早上产品讨论一脸懵逼,下午技术讨论继续懵逼,感觉自己好弱 > <

Get了一点,MySQL 的 id 字段自增有弊端:在分表的时候会出问题。

## 2017.2.22

解决了 Dubbo 的问题,整合 Mybatis 又出了问题。DateSource 这个 Bean 无法读取配置参数。此 的情况是, 一个项目分多个模块, Mybatis 相关的 Bean 在 dal 层配置, yml 配置文件放在 web 层 MySQL 相关的参数始终无法正常读取,但是测试过,dal 层还是可以引用 web 层中的 yml 里的参数 最后不得已, 将相关的 Bean 放到 web 层。能够连接数据库查询数据了, 问题暂时解决, 等之后再 继续研究。

数据库查询的时候遇到了问题, SQL 报错, 原来 desc 不能作为字段名, 改表结构, 解决。

## 2017.2.21

被自己坑到,使用 Lombok 的 @Data 注解,之前在其他项目中使用都没啥问题,但是这次在项目中 终无法生成 Getter/Setter 方法。之后开始搜索解决办法, 最开始就看到了 IDEA 的设置中勾选 Enabl annotation processing,但是自以为不是这个问题直接忽略,折腾了好一会儿才意识到是这个问题。

开始尝试把 Dubbo 整合到项目中,但是别人的范例代码都能顺利调用接口,自己写的代码总是报空 针错误,两个项目的代码对比好多次也没看出是哪里的问题。折腾一下午无果。在深更半夜重新研究 个问题,最后发现是由于 yml 文件中 Dubbo 的配置参数多缩进了2格。被自己坑到+1

#### 2017.2.20

参与一个新项目,使用 Spring Boot + Gradle 开发,期待